### **Menutree Website:**

- + Products / docu / downloads
  - + Hardware
    - + Time
      - + PLC-clock

### **QR-Code Website:**

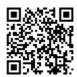

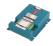

Please make sure to update your drivers before using our products.

# PLC coupling (data exchange between PLCs)

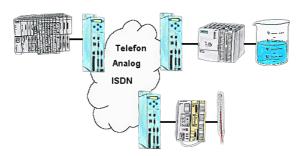

Your pumping stations report the water levels of the central control via telephone network. The central office itself can of course transmit commands/messages to the substations as well. Thereto no dedicated line is required, a "normal" telephone connection is sufficient because the devices cut the line after occured message.

## DB-Backup/Restore S7-PLC PN-port on USB-stick via dig. IO

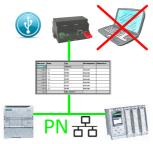

Via digital input triggered DB-backup/-restore without additional PC via PN-port to USB-stick

## LAN-subscriber to the WiFi

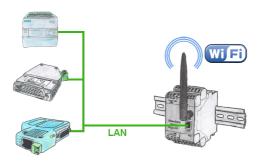

You also need to network devices but dont have locally no ethernet-cable. Wifi is available? With the EtherSens-Bridge you bring immediately all connected wired participants in the WLAN network.

### Remote switching with MESSI to MESSI

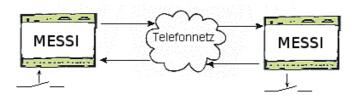

The MESSI will be called by conventional Telephone or by mobile-phone. With a direct voice message and DTMF-tone dialling the corresponding output will be set-up. If a switching operation has come off a speech output will confirm it.

#### S7-PLC over LAN

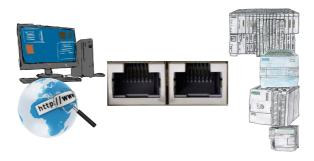

Communication with S7-PLC via Ethernet, just how and with what?

Data-communication with S7-PLC from PC or other devices via network, which interface is required. Questions you don't have to worry about. With "S7 over LAN" you get the right interface-products for PPI, MPI and Profibus.

Which one you use then is up to you.

#### SMS Email with LOGO!

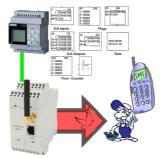

Send of all kinds of SMS-messages controlled by the LOGO!-Control

# Watching of S7-PLC-devices via LAN without Ethernet-CP

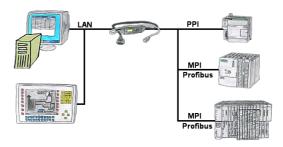

Your panel only has a LAN-socket as PLC-interface? No problem, connect this socket with the S7-LAN or the MPI-LAN-cable and plug it directly on the PPI/MPI/Profibus of the PLC. Then access to the variables and data of the PLC is already available.